鹿児島市立武岡小学校 校 長 猿 渡 功

## **『武岡小安心メール』登録のお願い 一斉メール配信システム**

 陽春の候、皆様におかれましてはますますご健勝のこととお喜び申し上げます。 さて、本校では、一斉メール配信システム「武岡小安心メール」を導入しています。 **新年度にあたり、所属学級が変わるため、全会員の皆様の新規登録・再登録が必要となります。** つきましては、登録方法を確認されて、全員の登録をお願いいたします。 (登録方法は裏面) 皆様の御理解・御協力をどうぞよろしくお願いいたします。

## **4月9日までに登録をお願いします!**

登録されない方には、急を要する情報のお知らせができません。必ず登録をお願いします。

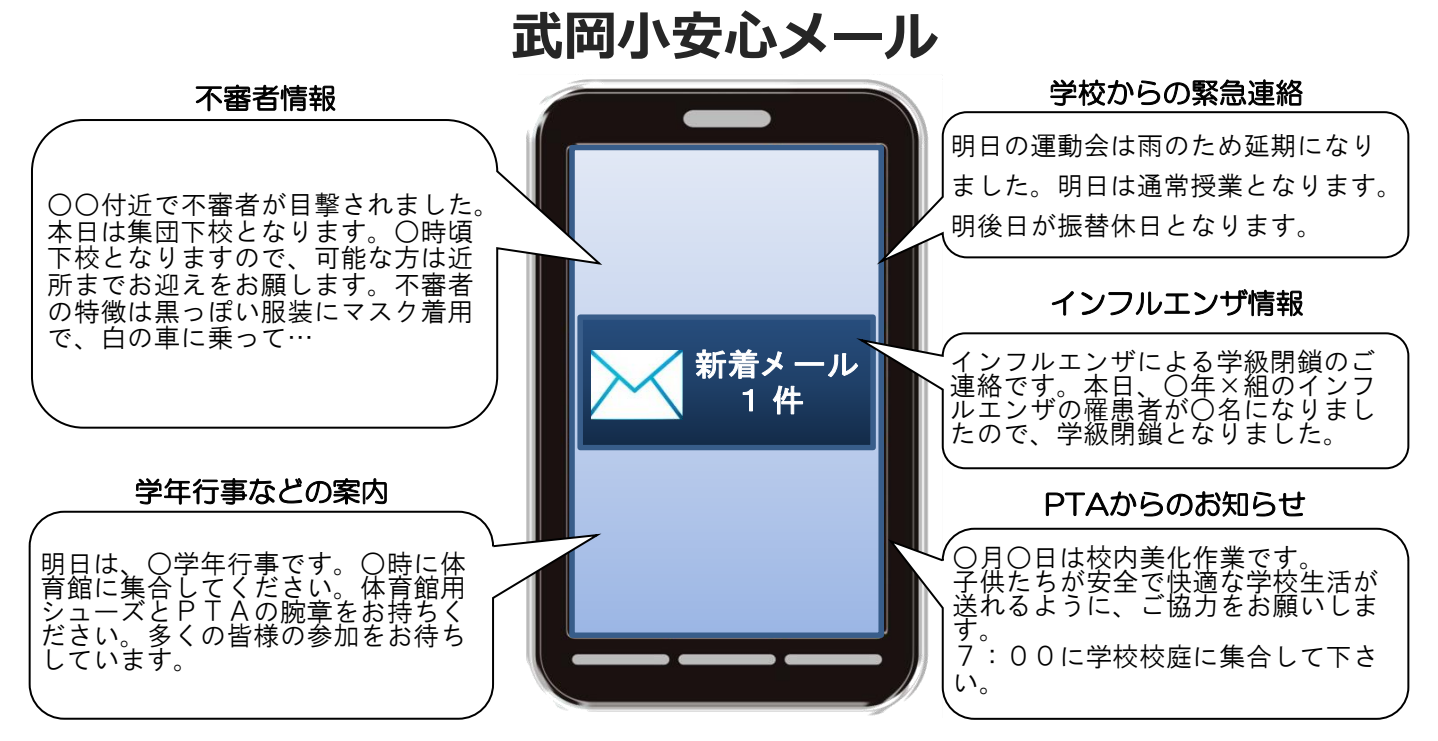

< ご注意 >

① メールアドレスを変更された場合は、再度空メールを送信し、再登録をお願いいたします。

- ② 登録された個人情報は、配信以外に使用することはありません。
- ③ メール受信には通常のメール受信料がかかります。
- ④ 協賛事業所に対して、本メールへ登録した情報が開示されることはありません。
- ⑤ ご登録は保護者及び児童生徒のご家族、学校が許可する方々に限らせて頂きます。

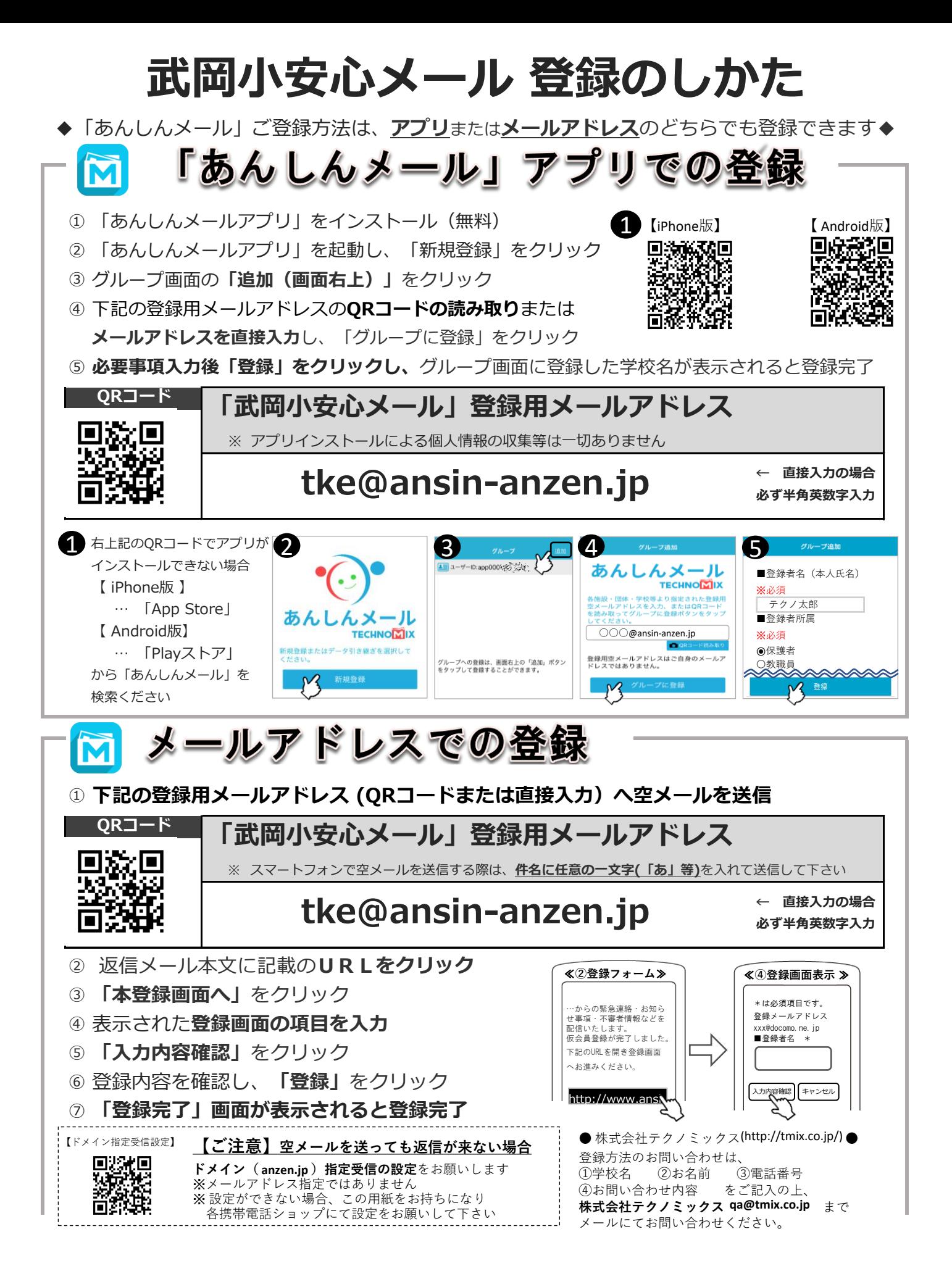